фио: Смирнов Сергей Николаевич<br>Получасть: вриз реугор Министерство науки и высшего образования Российской Федерации Дата подписания: 17.07.2024 09:47 $\partial$ ГБОУ ВО «Тверской государственный университет» Документ подписан простой электронной подписью Информация о владельце: Должность: врио ректора Уникальный программный ключ: 69e375c64f7e975d4e8830e7b4fcc2ad1bf35f08

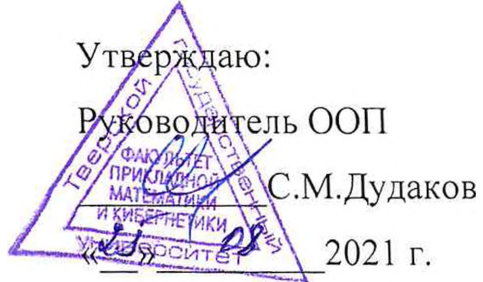

Рабочая программа дисциплины (с аннотацией)

## **Базы данных**

Направление подготовки

09.03.03 - «Прикладная информатика»

Профиль подготовки «Прикладная информатика в экономике»

Для студентов 4 курса

Форма обучения - очная

Составитель: к.ф.-м.н. Снятков А.С.

Тверь, 2021

## **I.** Аннотация

#### 1. Цель и задачи дисциплины:

дать обучающемуся основные знания о базах данных, принципах написания приложений для работы с ними.

#### 2. Место дисциплины в структуре ООП

Дисциплина ВХОДИТ  $\, {\bf B}$ раздел  $*H$ нформатика  $\overline{\mathbf{M}}$ коммуникационноинформационные технологии» обязательной части блока 1.

Предварительные знания и навыки. Знание методов программирования, дискретной математики, архитектуры ЭВМ и операционных систем.

Дальнейшее использование. Полученные знания используются в последующем при прохождении преддипломной практики, написании выпускной работы, при продолжении обучения в магистратуре, а также в дальнейшей трудовой деятельности выпускников.

#### 3. Объем дисциплины: 5 зач. ед., 180 акад. ч., в том числе:

контактная аудиторная работа лекций 45 ч., в том числе практическая подготовка 29 ч., практических занятий 30 ч., в том числе практическая подготовка 20 ч., лабораторных занятий 15 ч., в том числе практическая подготовка 11 ч., **КОНТАКТНАЯ внеаудиторная работа** контроль самостоятельной работы 10 ч., в

том числе курсовая (расчетно-графическая) работа 10 ч.;

самостоятельная работа 80 ч., в том числе контроль 48 ч.

### 4. Перечень планируемых результатов обучения по дисциплине, соотнесенных с планируемыми результатами освоения образовательной программы:

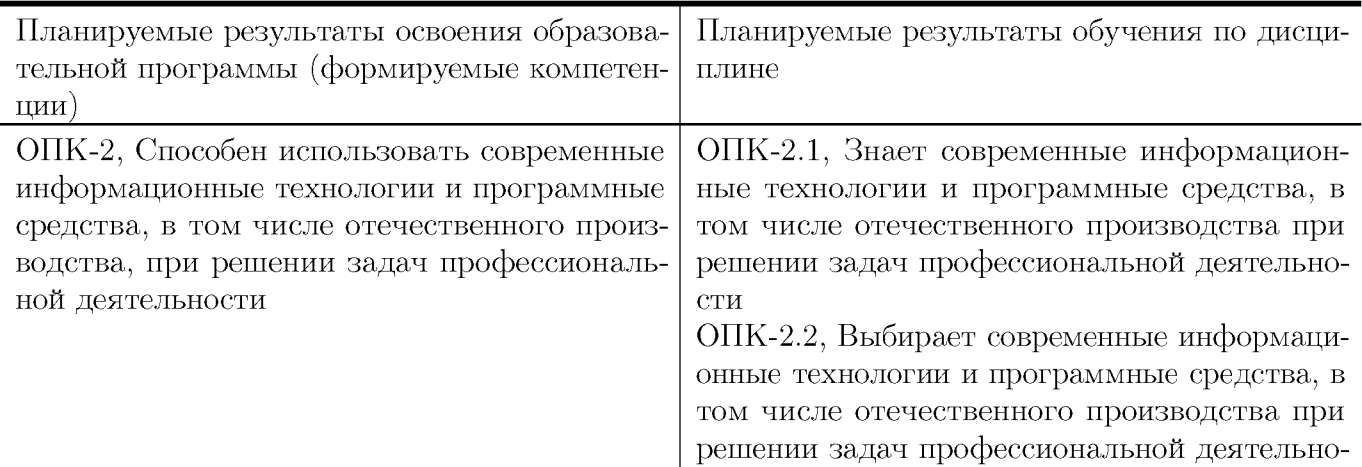

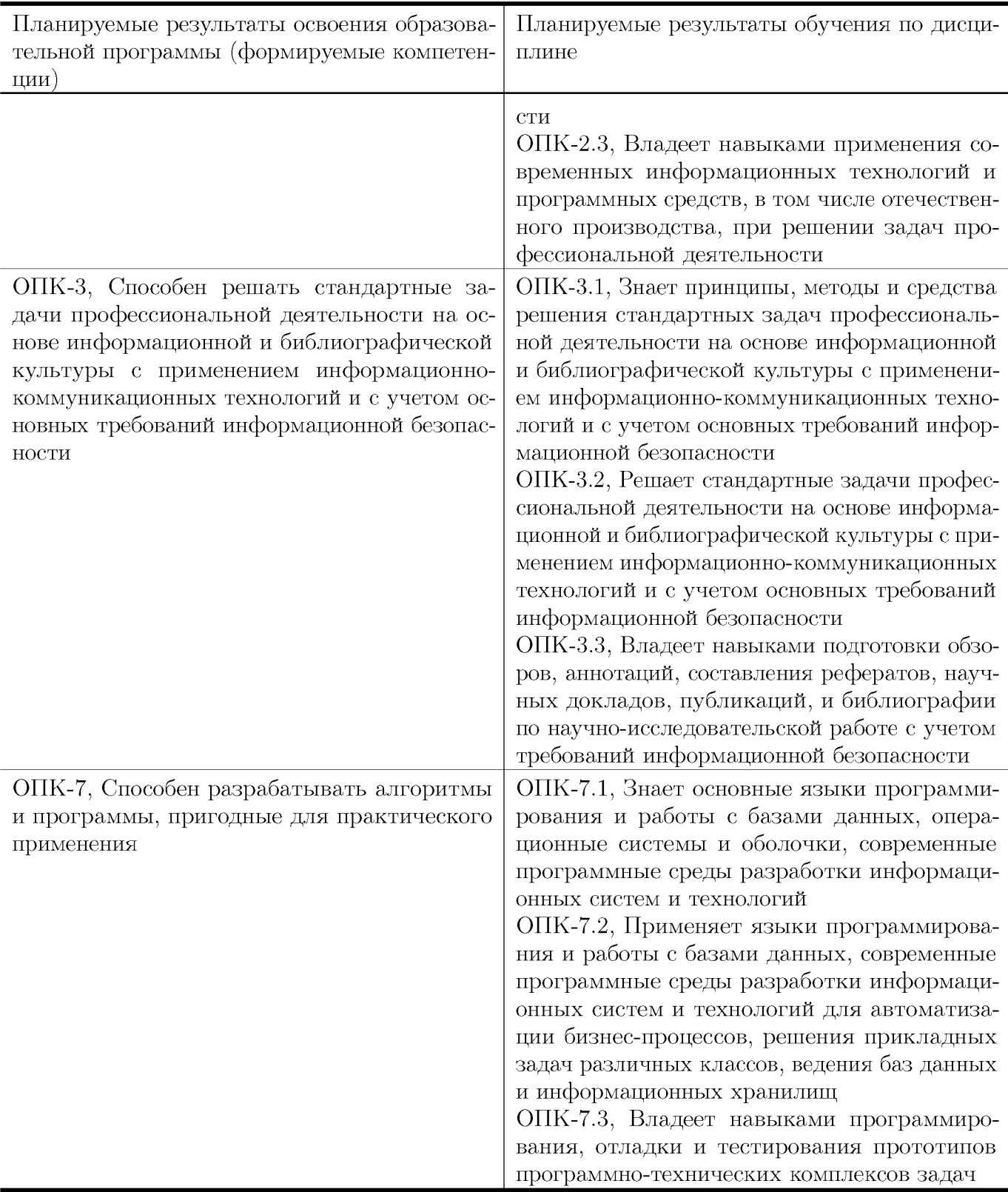

# 5. Форма промежуточной аттестации и семестр прохождения:

экзамен в 7 семестре, РГР.

## 6. Язык преподавания:

русский

# II. Содержание дисциплины, структурированное по темам (разделам) с указанием отведенного на них количества академических часов и видов учебных занятий

Для студентов очной формы обучения

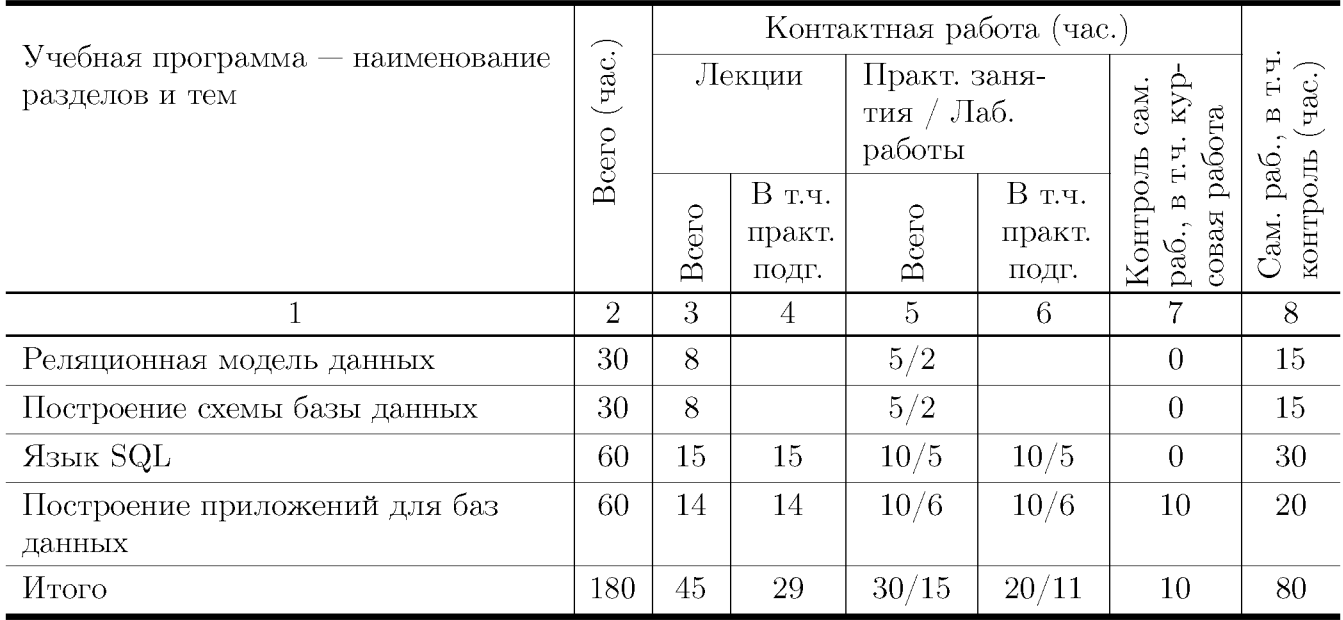

### Учебная программа дисциплины

- 1. Реляционная модель данных
	- Основные модели данных: иерархическая, сетевая, реляционная
	- Примеры использования реляционной модели
	- Реляционная алгебра
- 2. Построение схемы базы данных
	- Модель Entity-Relationship, ER-диаграммы
	- Построение схемы БД по ER-диаграмме
	- Задача и цели нормализации
	- Виды избыточности данных в реляционной модели: функциональные и многозначные зависимости
	- Нормальные формы, первичные и внешние ключи
- 3. Язык SQL
	- Типы данных SQL, домены
	- Язык определения данных, создание таблиц
	- Декларативная целостность данных, ограничения
	- $\bullet$  Общий вид оператора select
- Соединения таблиц, теоретико-множественные операции, сортировка
- Группировка данных, агрегатные функции, окна
- Подзапросы, вспомогательные запросы
- $\bullet$  Рекурсивные запросы, эквивалентность рекурсивных запросов машинам Тьюринга
- Изменение данных при помощи  $SQL$ , операторы update, insert, delete
- Общие свойства операторов изменения данных, принцип ACID
- Представления SQL, изменение данных через представления
- 4. Построение приложений для баз данных
	- Многопользовательский доступ к БД, коллизии при многопользовательском доступе
	- Транзакции, использование транзакций для обеспечения целостности данных
	- Коллизии при использовании транзакций, уровни изолированности транзакций
	- Блокировка данных, стратегии обновления БД
	- Управление доступом, назначение и отъем прав доступа
	- Способы создания приложений для работы с БД, сравнение разных методов
	- Встроенный SQL
	- Универсальные интерфейсы доступа: ODBC, OLE DB, ADO

## III. Образовательные технологии

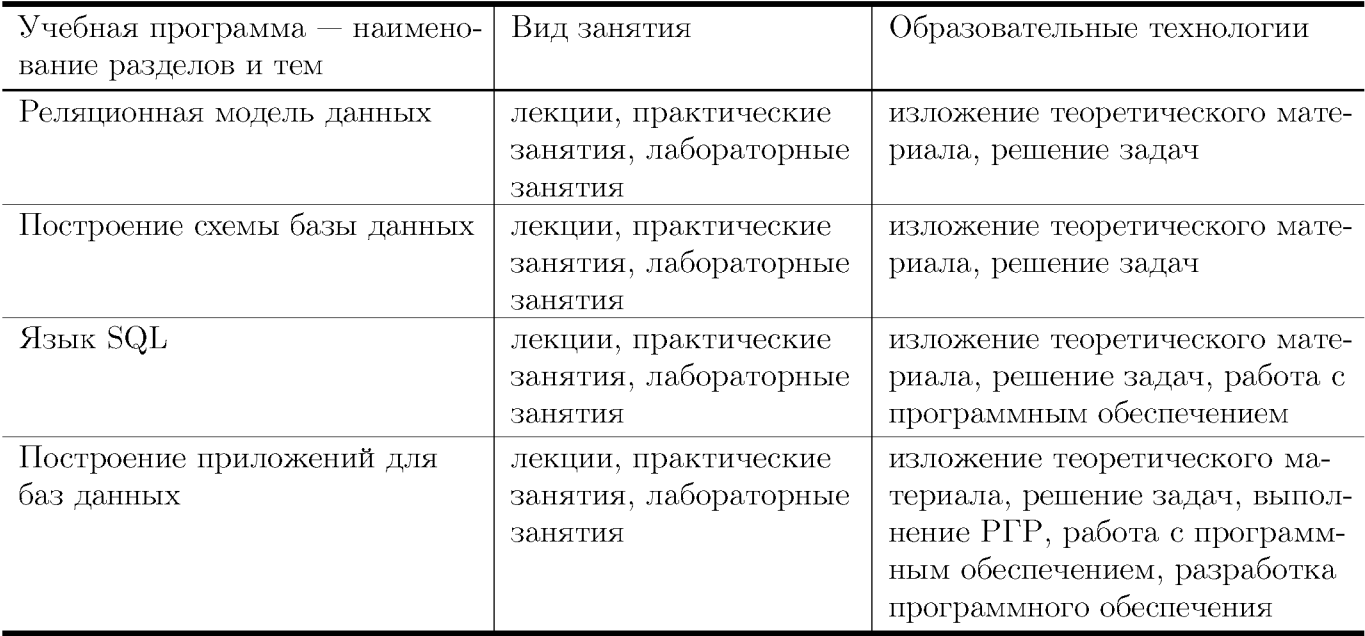

## IV. Оценочные материалы для проведения текущей и промежуточной аттестации

#### Типовые контрольные задания и/или критерии для проверки индикатора ОПК-2.1

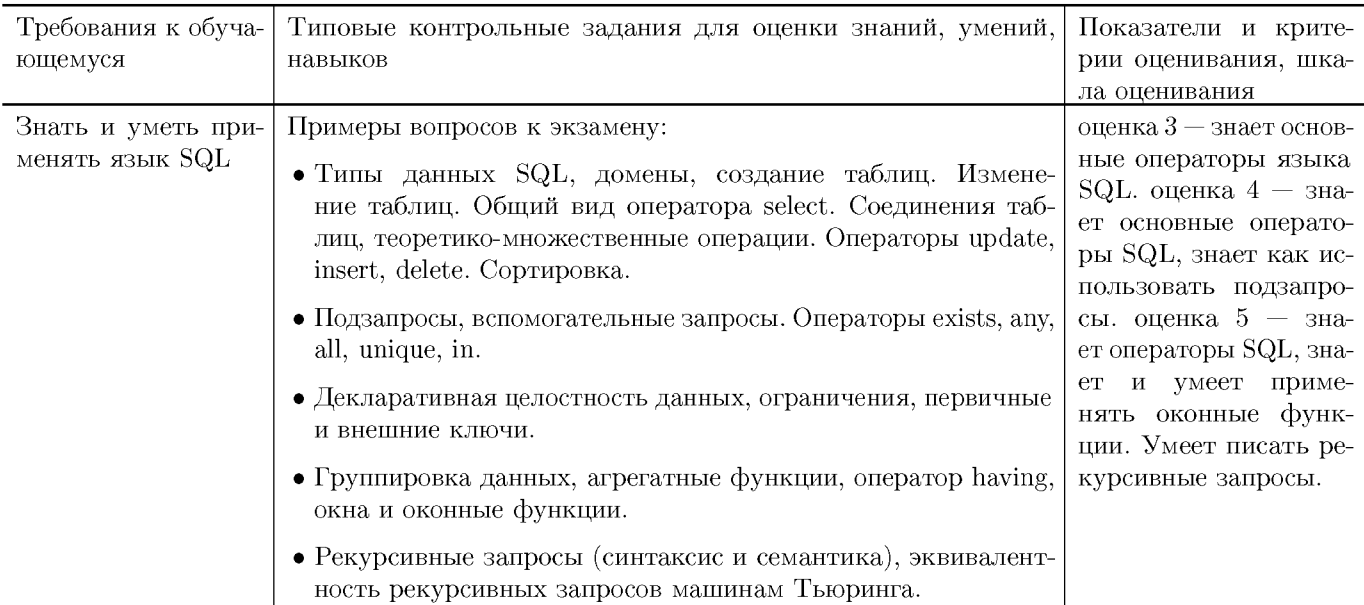

#### Типовые контрольные задания и/или критерии для проверки индикатора ОПК-2.2

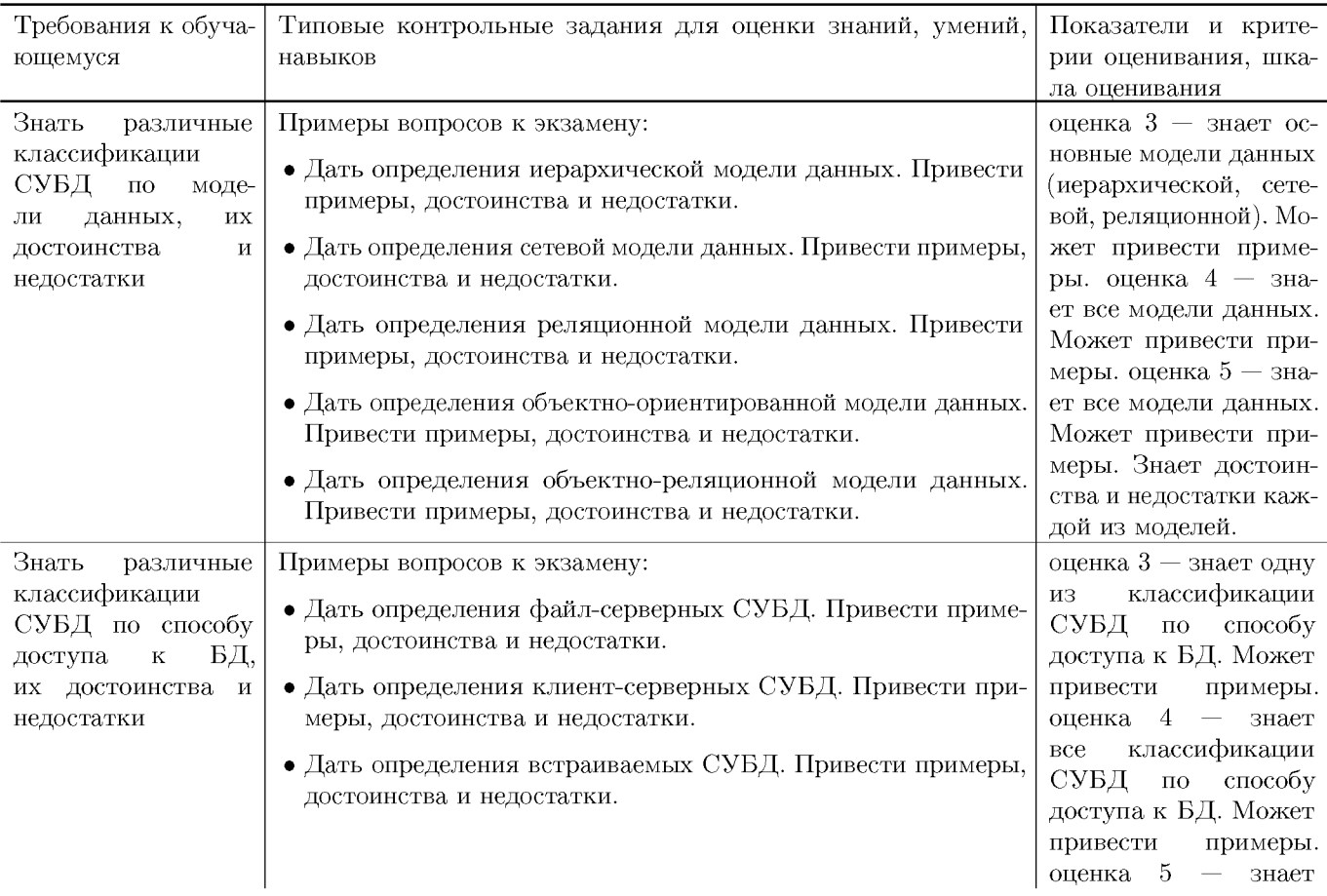

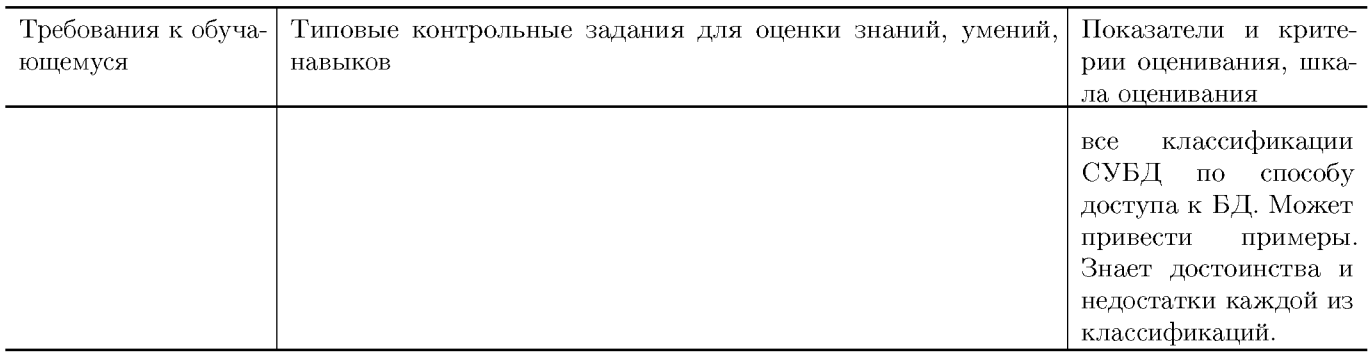

### Типовые контрольные задания и/или критерии для проверки индикатора ОПК-2.3

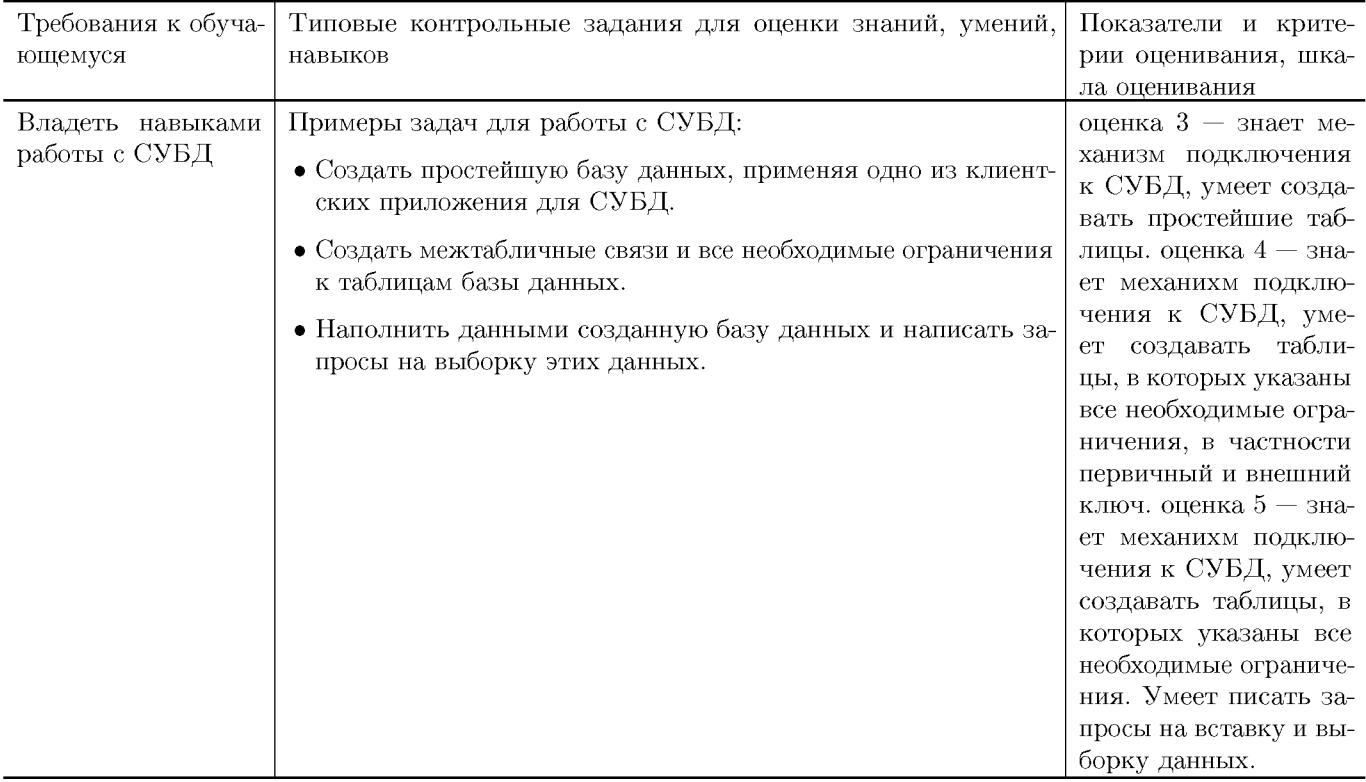

## Типовые контрольные задания и/или критерии для проверки индикатора ОПК-3.1

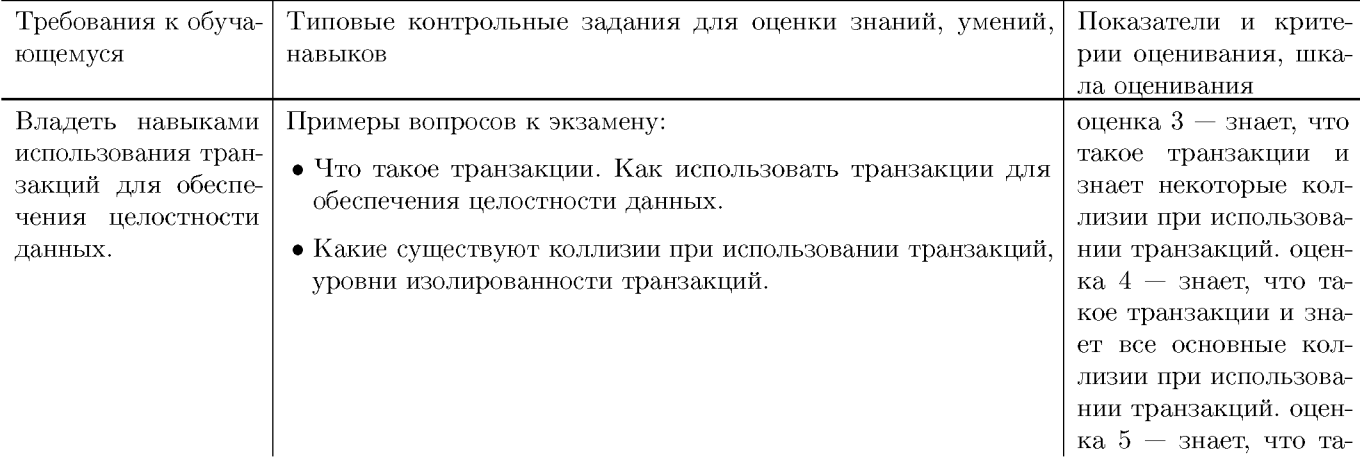

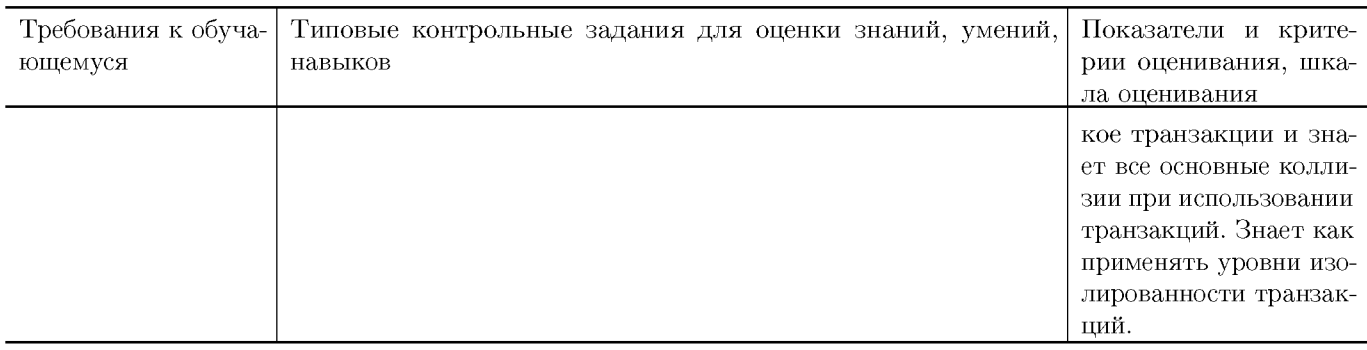

## Типовые контрольные задания и/или критерии для проверки индикатора ОПК-3.2

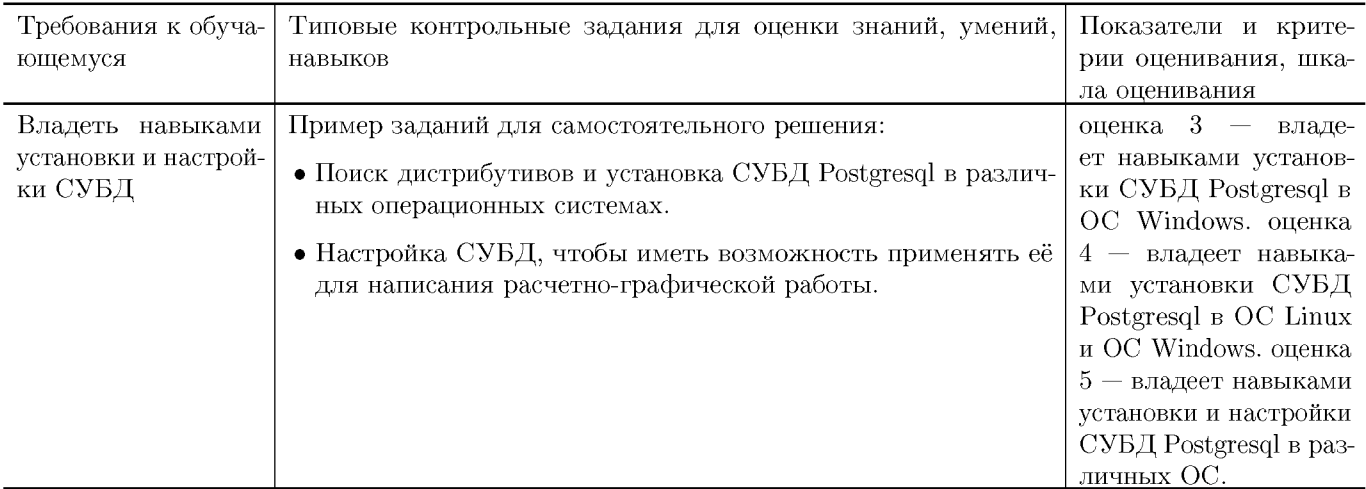

## Типовые контрольные задания и/или критерии для проверки индикатора ОПК-3.3

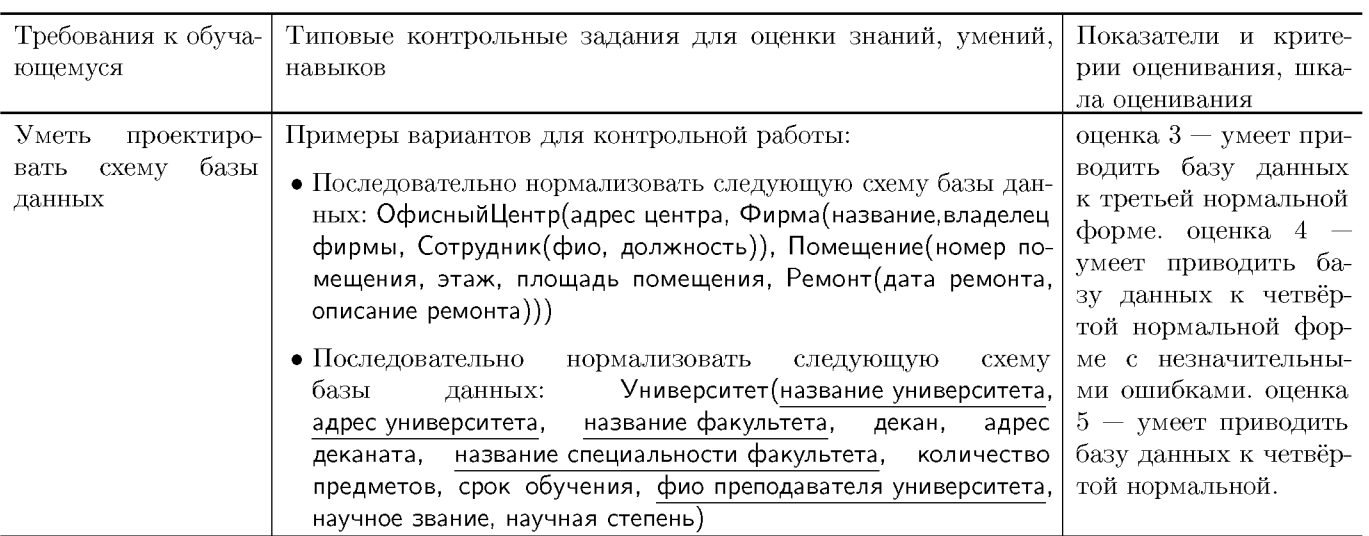

## Типовые контрольные задания и/или критерии для проверки индикатора ОПК-7.1

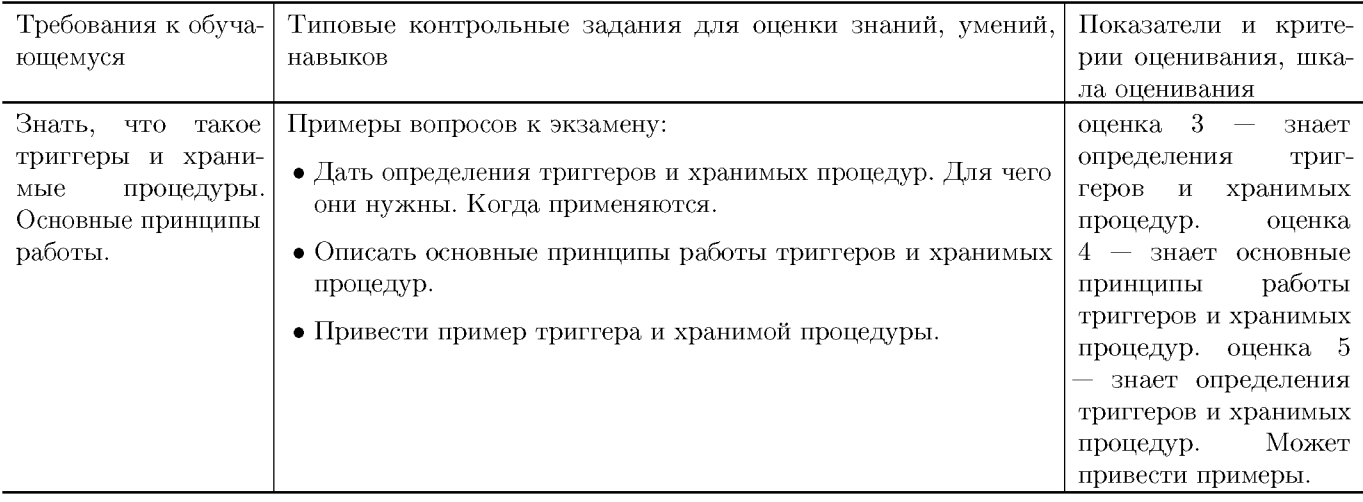

## Типовые контрольные задания и/или критерии для проверки индикатора ОПК-7.2

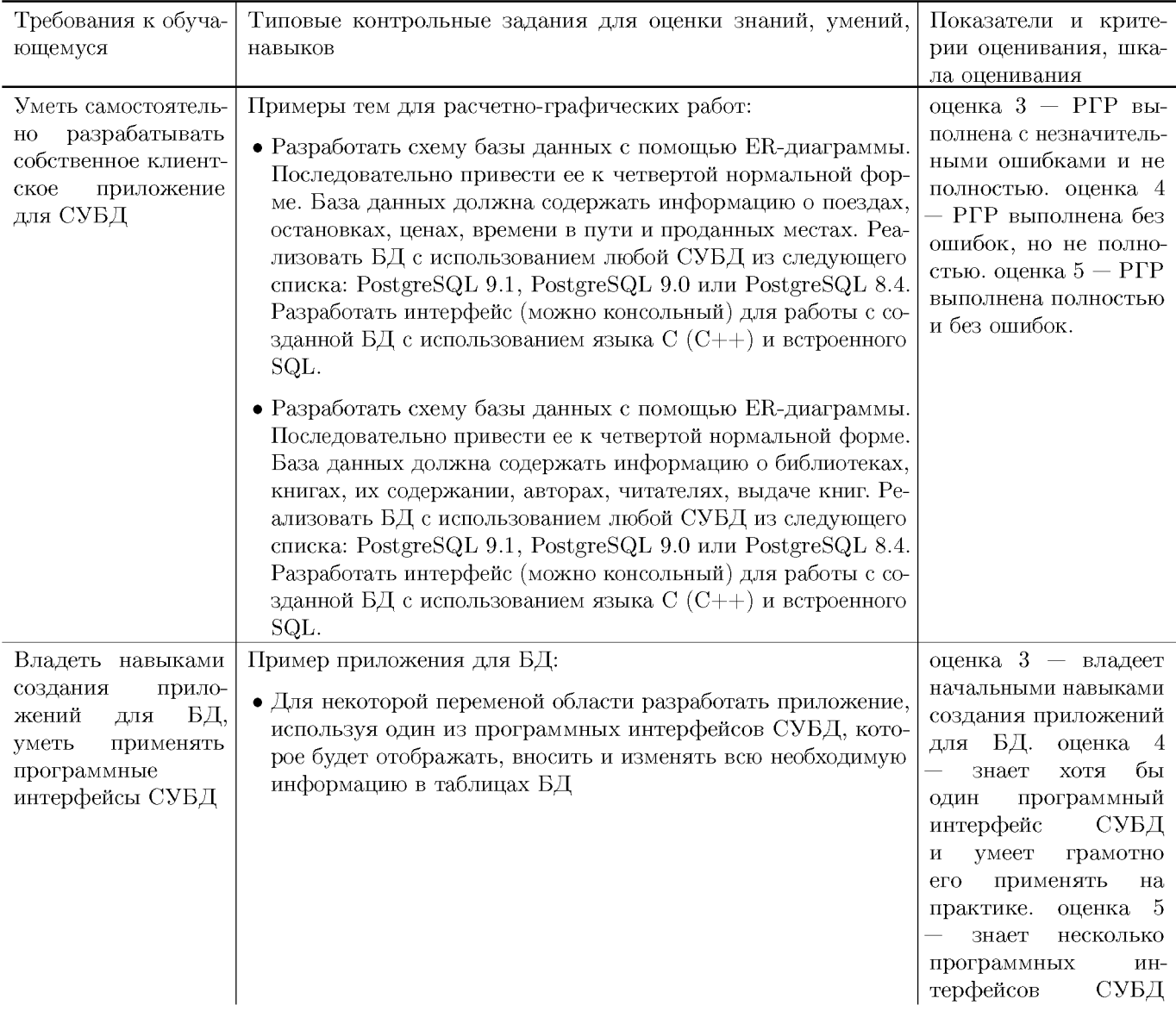

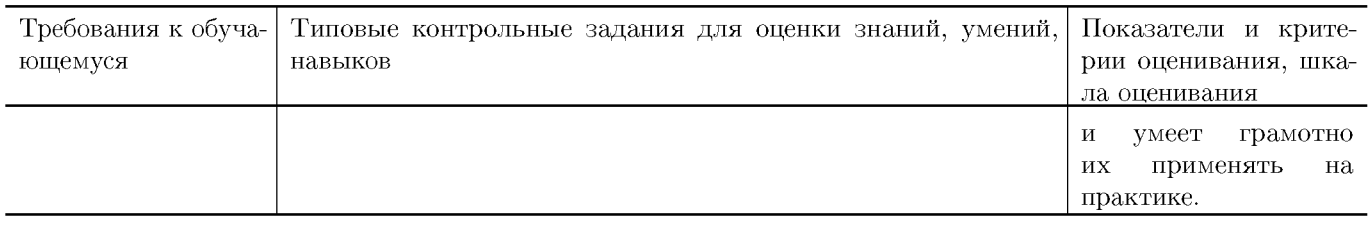

#### Типовые контрольные задания и/или критерии для проверки индикатора ОПК-7.3

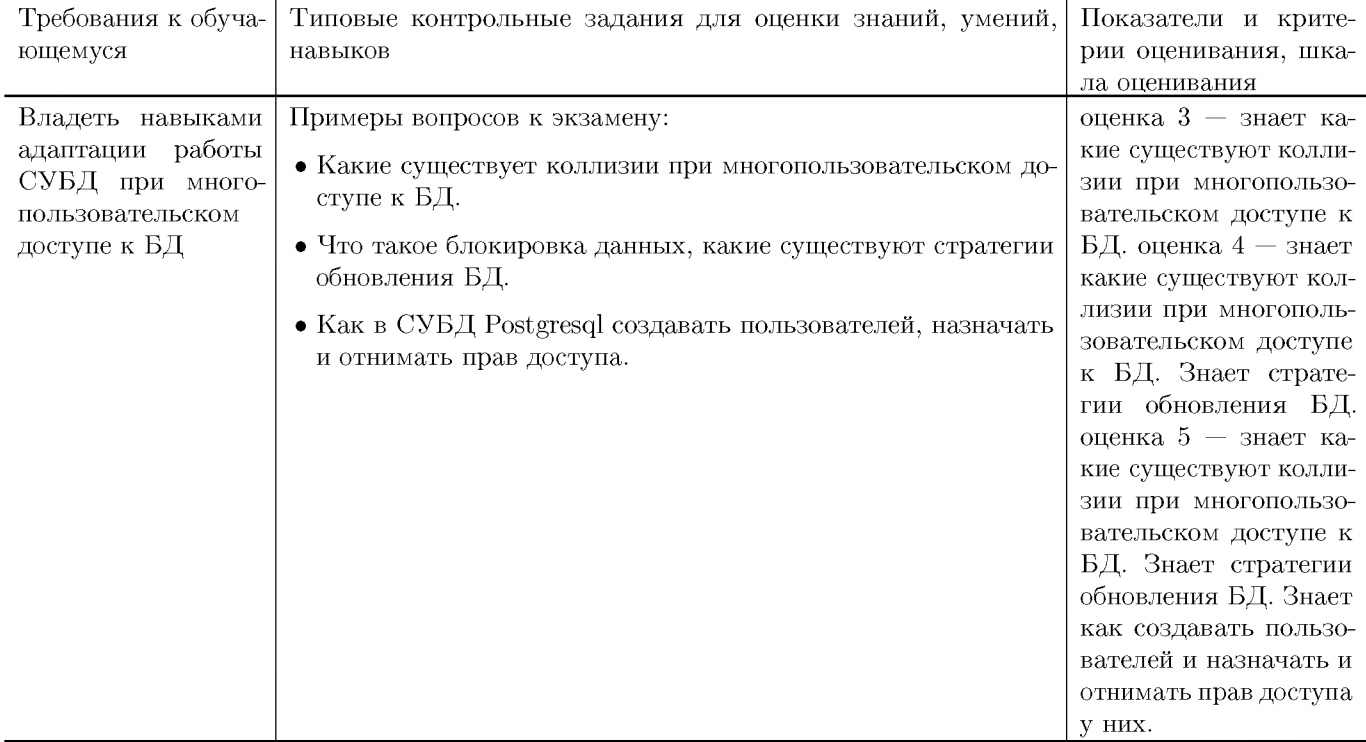

## V. Учебно-методическое и информационное обеспечение ДИСЦИПЛИНЫ

#### 1. Рекомендованная литература

#### а) Основная литература

- [1] Агальцов В. П. Базы данных. В 2-х кн. Кн. 2. Распределенные и удаленные базы данных: Учебник / В.П. Агальцов. — М.: ИД ФОРУМ: НИЦ Инфра-М, 2013. - 272 с.: ил. - Режим доступа: http://www.znanium.com/bookread.php?book=372740 (ЭБС ИНФРА-М)
- [2] Тарасов С.В. СУБД для программиста. Базы данных изнутри [Электронный ресурс]: . — Электрон. дан. — М.: СОЛОН-Пресс, 2015. — 320 с. — Режим доступа: http://e.lanbook.com/books/element.php?pl1\_id=64959 - Загл.с экрана (ЭБС ЛАНЬ).
- [3] Давыдова Е.М. Базы данных [Электронный ресурс] : учебное пособие / Е.М. Давыдова, Н.А. Новгородова. — Электрон. дан. — М. : ТУСУР (Томский государственный университет систем управ-

ления и радиоэлектроники),  $2007 - 166$  с. — Режим доступа: http://e.lanbook.com/books/element.php?pl1\_id=11636 — Загл. с экрана (ЭБС ЛАНЬ).

### **б) Д ополнительная литература**

- [4] Харрингтон Д. Проектирование объектно ориентированных баз данных [Электронный ресурс] : . — Электрон. дан. — М.: ДМК Пресс, 2007. — 272 с. — Режим доступа: http://e.lanbook.com/books/element.php?pl1\_id=1231 — Загл. с экрана (ЭБС ЛАНЬ).
- [5] Муравьев А.И. Базы данных [Электронный ресурс] : учебное пособие. Электрон. дан. — М. : ТУСУР (Томский государственный университет систем управления и радиоэлектроники), 2006. — 137 с. — Режим доступа: http://e.lanbook.com/books/element.php?pl1\_id=11788 — Загл. с экрана (ЭБС ЛАНЬ).

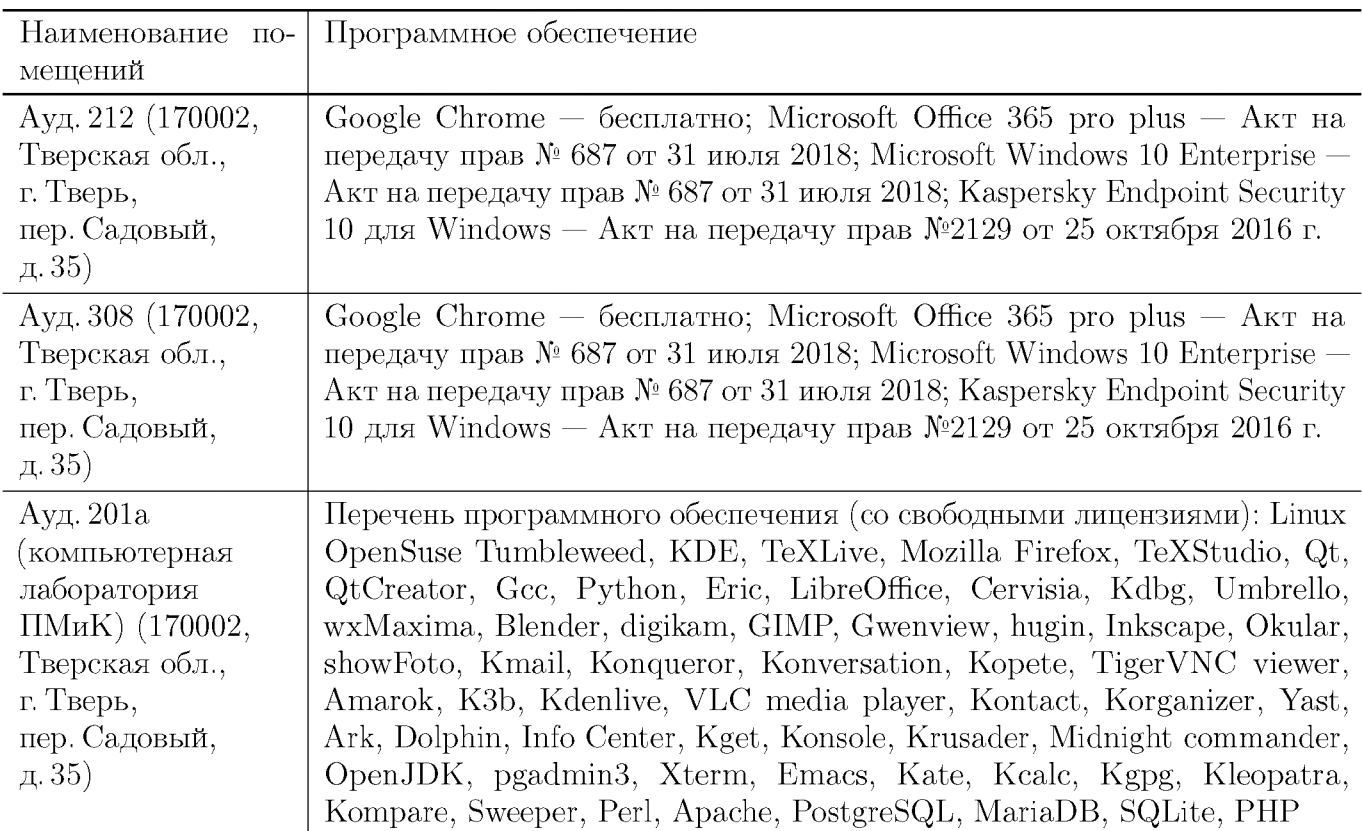

### 2. Программное обеспечение

#### 3. Современные профессиональные базы данных и информационные справочные системы

- [1] ЭБС «ZNANIUM.COM» http://www.znanium.com
- $[2]$  ЭБС «Университетская библиотека онлайн» https://biblioclub.ru
- $[3]$  ЭБС IPRbooks http://www.iprbookshop.ru
- [4]  $\Theta$ BC «Лань» http://e.lanbook.com
- [5] ЭБС «Юрайт» https://urait.ru
- [6] **HOC** TBTV http://megapro.tversu.ru/megapro/Web
- [7] Научная электронная библиотека eLIBRARY.RU (подписка на журналы) https://elibrary.ru/projects/subscription/rus\_titles\_open.asp
- [8] Репозитарий TBFV http://eprints.tversu.ru

## 4. Перечень ресурсов информационно-телекоммуникационной сети «Интернет», необходимых для освоения дисциплины

- [1] PostgreSQL Tutorial, https://www.tutorialspoint.com/postgresql/index.htm
- [2] PostgreSQL (официальный сайт), https://www.postgresql.org/

# VI. Методические материалы для обучающихся по освоению дисциплины

## Примеры задач для подготовки к контрольным работам

- 1. Дана следующая схема базы данных: Гриб(название, ядовитый), Грибник(имя, возраст, пол, профессия), Сбор(имя, название, дата, количество) Написать в реляционной алгебры следующие запросы:
	- Определить, какие съедобные грибы находили программисты
	- Определить, грибники каких возрастов ни разу не приносили белую поганку
	- Найти самый последний день, когда были найдены только ядовитые грибы
- $2. \text{Дана}$ Человек(ФИО. следующая базы данных: пол). схема Родственники(ФИО родителя, ФИО ребёнка). Написать в реляционной алгебре запрос, который выдаёт всех предков женского пола для «И.И.И».
- 3. Дана следующая схема базы данных: Книга (название-к, издательство, год-изд, объем, цена) Содержание (название-к, страница, название-п) Произведение (название-п, автор, год-созд, жанр). Написать на SQL следующие запросы:
	- Для каждой книги, изданной в чётные года, определить сколько в ней произведений.
	- $\bullet$  Удалить произведения, которые ни разу не издавались, начиная с 1913 года.
	- Найти произведения, которые печатались только в таких книгах, которые издаются в издательствах, где количество изданных в нем авторов с каждым годом увеличивается.
- 4. Дана следующая схема базы данных: Человек (свидетельство о рождении, Фамилия, Имя, Отчество)

#### Родственники(свидетельство о рождении родителя, свидетельство о рождении ребенка).

Написать на SQL следующий запрос:

• Найти всех предков Иванова, у которых количество детей, такое же как и у Иванова.

## **Т ребования к рейтинг контролю**

## **К онтрольная работа 1.** Тема: реляционная алгебра. Пример задания:

- Дана следующая схема базы данных: Гриб(название, ядовитый), Грибник(имя, возраст, пол, профессия), Сбор(имя, название, дата, количество) Написать в реляционной алгебры следующие запросы:
	- **—** Определить, какие из ядовитых грибов находили женщины.
	- **—** Найти максимальное количество Cortinarius orellanus, которые нашел Г.Д.Септобазидиев за один день.
	- **—** Найти профессии, каждый представитель которых хотя бы один день не приносил ядовитых грибов.
- Дана следующая схема базы данных: Станция(Номер станции, Название города), Поезд(Номер поезда,Номер станции отправления,Номер станции прибытия). Написать в реляционной алгебре запрос, который выдает все города, в которые можно попасть из Твери без пересадки.

За первое задание выставляется максимум 1 балл. За второе задание выставляется максимум 3 балла. За третье задание выставляется максимум 7 баллов. За четвертое задание выставляется максимум 4 балла.

## **К онтрольная работа 2.** Тема: нормализация базы данных. Пример задания:

- Последовательно нормализовать следующую схему базы данных: Преподаватель(фио, научное звание, научная степень, Предметы(название, количество часов, форма отчетности, Литература(название, автор, количество экземпляров в библиотеке)), Участие в конференциях(название конференции, дата, название доклада))
- Последовательно нормализовать следующую схему базы данных: Больница(название, адрес, телефон, название отделения, этаж отделения, фио врача отделения, должность врача, категория врача, образование врача, фио пациента больницы, возраст пациента, курс лечения)

За каждое задание выставляется максимум 5 баллов.

**К онтрольная работа 3.** Тема: язык запросов SQL. Пример задания:

- Дана следующая схема базы данных: Книга (название-к, издательство, год-изд, объем, цена) Содержание (название-к, страница, название-п) Произведение (название-п, автор, год-созд, жанр). Написать на SQL следующие запросы:
	- **—** Найти издательства, которые не менее 50 раз издали произведения, написанные в 18 веке и ранее.
	- **—** Удалить из содержания информацию о произведениях, у которых год создания больше, чем год издания книги.
	- **—** Найти авторов, чьи произведения ни разу не появляются в книгах, где первым напечатан рассказ «В Йорке бродит черный кот, в Нью-Йорке наоборот».
- Дана следующая схема базы данных: Поезд(Номер,Станция отправления, Станция прибытия, Время, Стоимость). Написать на SQL следующий запрос:

**—** Найти список станций (через запятую), для самых дешевых из самых быстрых поездов, которые едут из Москвы в Мурманск. Подсказка: можно использовать операцию || - операция конкатенации.

За первое задание выставляется максимум 1 балл. За второе задание выставляется максимум 3 балла. За третье задание выставляется максимум 7 баллов. За четвертое задание выставляется максимум 4 балла.

Расчетно-графические работы Примеры расчетно-графических работ:

- Разработать схему базы данных с помощью ER-диаграммы. Последовательно привести ее к четвертой нормальной форме. База данных должна содержать информацию о гостиницах, их местоположениях, номерах, заказах, постояльцах. Реализовать БД с использованием любой СУБД из следующего списка: PostgreSQL 9.1, PostgreSQL 9.0 или PostgreSQL 8.4. Разработать интерфейс (можно консольный) для работы с созданной БД с использованием языка С  $(C++)$  и встроенного SQL.
- Разработать схему базы данных с помощью ER-диаграммы. Последовательно привести ее к четвертой нормальной форме. База данных должна содержать информацию о домах, квартирах, жильцах, квартплате, льготах. Реализовать Б Д с использованием любой СУ БД из следующего списка: PostgreSQL 9.1, PostgreSQL 9.0 или PostgreSQL 8.4. Разработать интерфейс (можно консольный) для работы с созданной БД с использованием языка  $C(C++)$  и встроенного SQL.

За выполнение РГР выставляется максимум 20 баллов.

**Общая сумма** В сумме за три контрольные работы выставляется не более 40 баллов. За выполнение РГР можно максимум получить 20 баллов. За ответ на

# **VII. М атериально-техническая база, необходимая для осуществления образовательного процесса по дисциплине**

## **Д л я аудиторной работы**

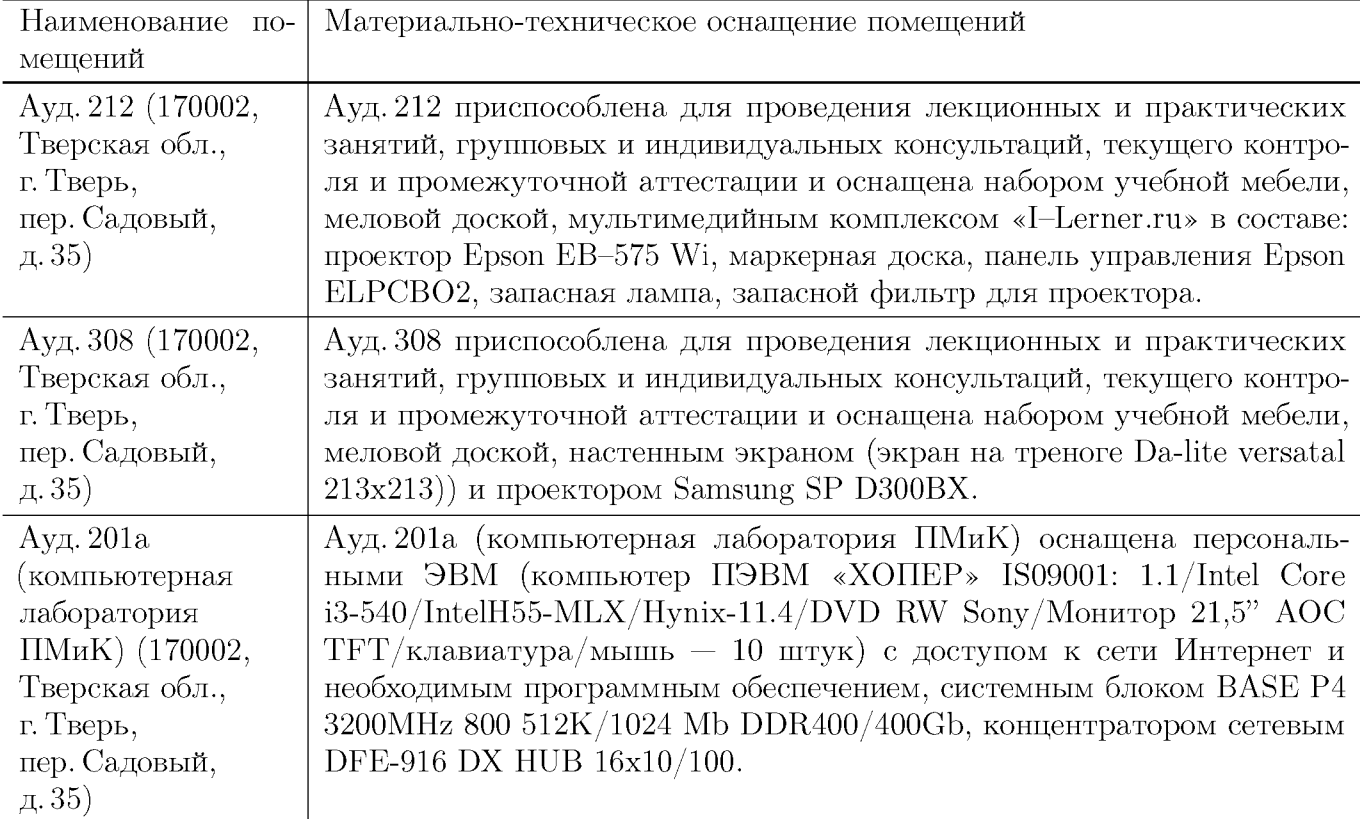

## **Д л я сам остоятельной работы**

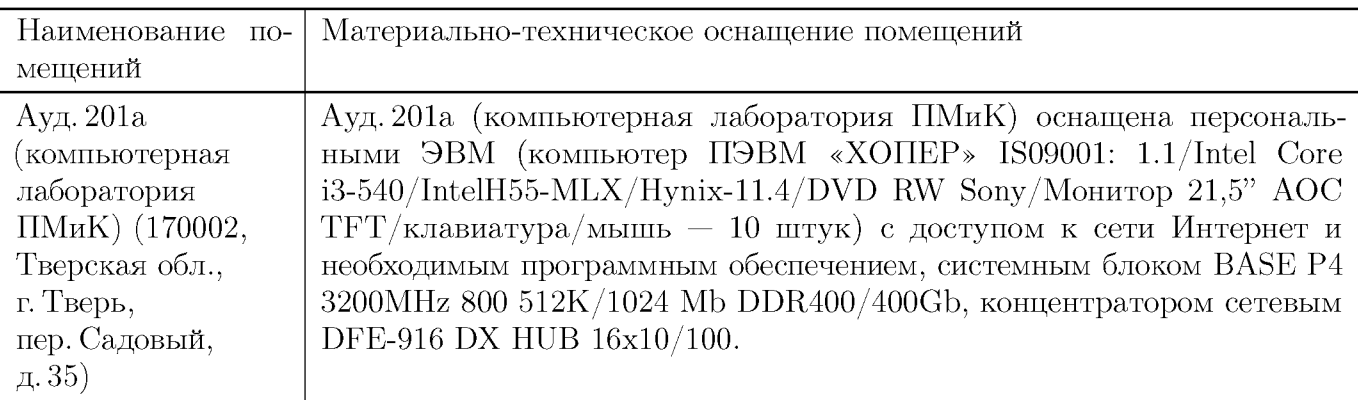

## **VIII. Сведения об обновлении рабочей программы дисциплины**

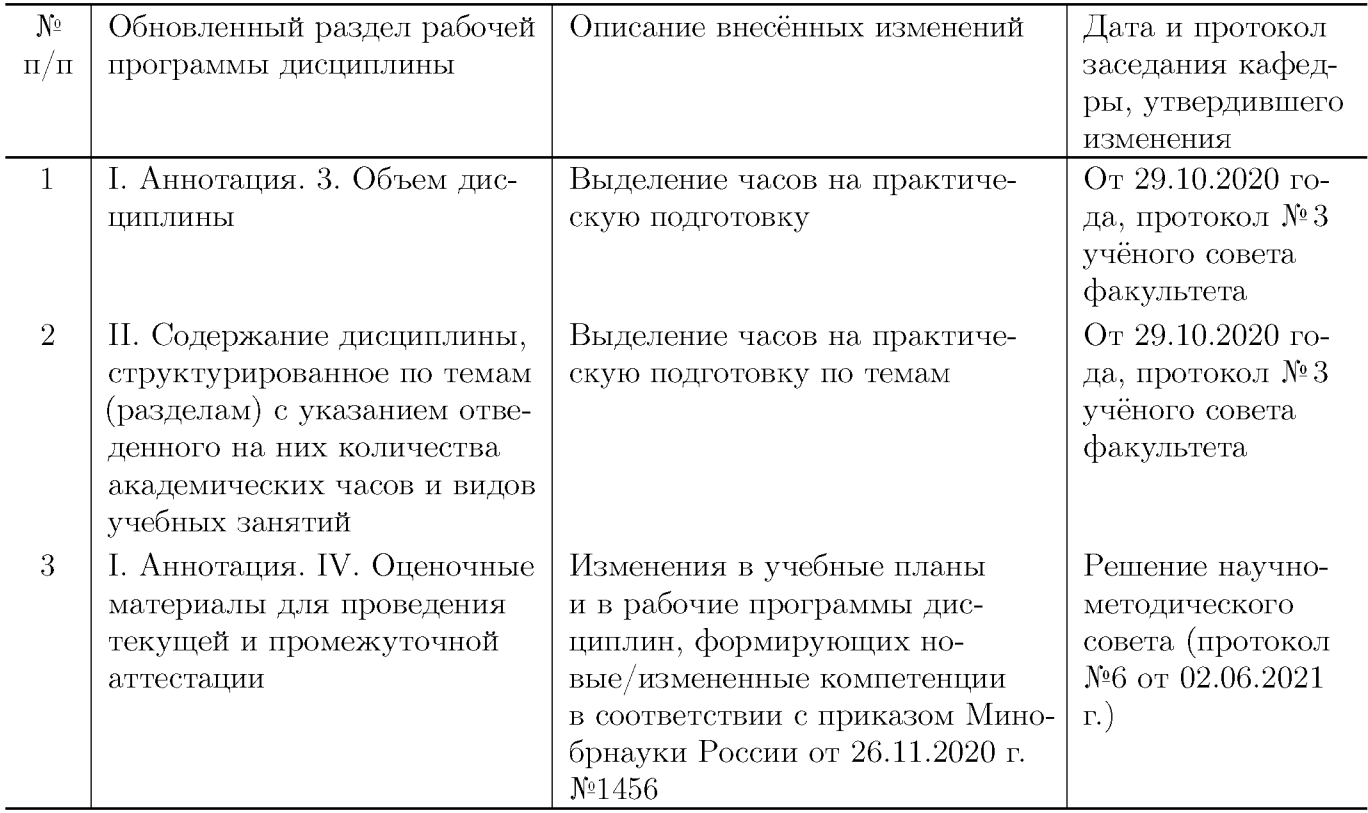